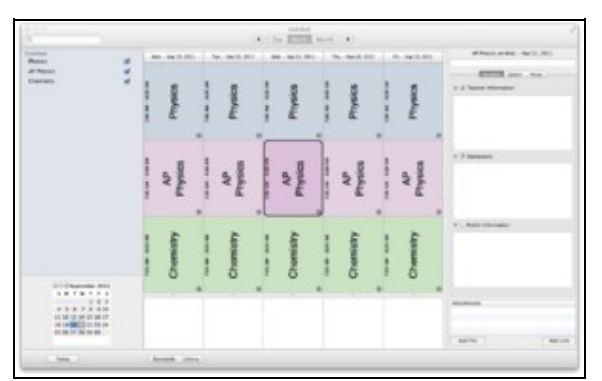

**Planbook for Mac** is an app designed to enable educators to manage their lesson plans using an elegant, sophisticated application. Planbook is used by thousands of K-12 Teachers, College Professors, and Homeschool parents. Planbook is available for sale directly from<http://www.hellmansoft.com>or from the [Mac App Store](http://itunes.apple.com/us/app/planbook/id412029748?mt=12). [Generous site license](http://www.hellmansoft.com/sitelicense.html) pricing is also available.

Below, please find the latest user guide for Planbook. If you prefer a printer or PDF version of this document, please use the print/export options on the left side of the screen. Any page may be printed and the entire book is also available as [one large HTML page](http://hellmansoft.com/help/index.php?title=Planbook_3.0_User_Guide&printable=yes) or as a [PDF file.](http://hellmansoft.com/help/index.php?title=Special:Pdfprint&page=Planbook_3.0_User_Guide) Please don't hesitate to [contact me at](mailto:jeff@hellmansoft.com) [jeff@hellmansoft.com](mailto:jeff@hellmansoft.com) with any questions.

Good luck and happy planning!

--Jeff Hellman [\(jeff@hellmansoft.com\)](mailto:jeff@hellmansoft.com)

### **What's New**

• [What's New in Planbook 3.0](http://www.hellmansoft.com/help/index.php/What%27s_New_in_Planbook_3.0)

## **How To Get More Help**

• [How to get Help with Planbook](http://www.hellmansoft.com/help/index.php/How_to_get_Help_with_Planbook)

## **Getting Started with Planbook**

- [Creating your Planbook Data File](http://www.hellmansoft.com/help/index.php/Creating_your_Planbook_Data_File)
- [Setting the Meeting Times For Your Classes](http://www.hellmansoft.com/help/index.php/Setting_the_Meeting_Times_For_Your_Classes)
- [Entering Lesson Plans](http://www.hellmansoft.com/help/index.php/Entering_Lesson_Plans)
	- ♦ [Entering Lesson Plans Using the Detail Mode](http://www.hellmansoft.com/help/index.php/Detail_mode)
- [Creating Assignments](http://www.hellmansoft.com/help/index.php/Creating_Assignments)
- [Attaching Files and Web Links to your Plans](http://www.hellmansoft.com/help/index.php/Attaching_files_and_links)

### **Viewing and Navigating Your Plans**

- [Day, Week and Month Views](http://www.hellmansoft.com/help/index.php/Day,_Week_and_Month_Views)
- [Navigating Your Calendar](http://www.hellmansoft.com/help/index.php/Navigating_Your_Calendar)
- [Detail Mode](http://www.hellmansoft.com/help/index.php/Detail_mode)
- [Showing and Hiding Courses](http://www.hellmansoft.com/help/index.php/Showing_and_Hiding_Courses)
- [Choosing Fields to Show in Day, Week and Month View](http://www.hellmansoft.com/help/index.php/Fields_To_Show)

# **Adjusting Your Schedule**

#### **Managing your Lessons and Days**

- [Bumping and Pulling Lessons Back](http://www.hellmansoft.com/help/index.php/Bumping_and_Pulling_Lessons_Back)
- [Creating Non-School Days and Vacations](http://www.hellmansoft.com/help/index.php/Creating_Non-School_Days_and_Vacations)
- [Using Custom Days](http://www.hellmansoft.com/help/index.php/Using_Custom_Days)
- [Modifying Your Calendar](http://www.hellmansoft.com/help/index.php/Modifying_Your_Calendar)
- [Reusing Your Plans in the Next Year](http://www.hellmansoft.com/help/index.php/Reusing_Your_Plans_in_the_Next_Year)

#### **Managing your Courses**

- [Adding Courses to your Schedule](http://www.hellmansoft.com/help/index.php/Adding_Courses_to_your_Planner)
- [Removing Courses from your Schedule](http://www.hellmansoft.com/help/index.php/Removing_courses)
- [Renaming your Classes](http://www.hellmansoft.com/help/index.php/Renaming_your_Classes)

### **Tracking Standards**

- [Adding Standards to your Planbook File](http://www.hellmansoft.com/help/index.php/Add_standards)
- [Using Standards in your Plans](http://www.hellmansoft.com/help/index.php/Use_standards)

### **Categorizing and Reusing your Plans**

- [Using Units to Group Lesson Plans](http://www.hellmansoft.com/help/index.php/Units)
- [Using Keywords to Organize Lesson Plans](http://www.hellmansoft.com/help/index.php/Tags)
- [Using the Library to Reuse Lesson Plans](http://www.hellmansoft.com/help/index.php/Library)
- [Importing and Exporting Lesson Plans](http://www.hellmansoft.com/help/index.php/Export)

# **Printing, Emailing and Creating PDFs of your Plans**

- [Weekly Report](http://www.hellmansoft.com/help/index.php/Weekly_Report)
- [Daily Report](http://www.hellmansoft.com/help/index.php/Daily_Report)
- [Special Reports](http://www.hellmansoft.com/help/index.php/Special_Reports)

### **Making your Plans Available on the Internet**

- [Using PlanbookConnect to Share Plans](http://www.hellmansoft.com/help/index.php/Planbookconnect)
- Sharing Plans on Your Own Website
	- ◊ [Setting up your Plans for Publishing](http://www.hellmansoft.com/help/index.php/Html_options)
	- ◊ [Putting your Plans on your own Website](http://www.hellmansoft.com/help/index.php/Html_publish)

### **Planbook Preferences**

• [Adjusting your Planbook Preferences](http://www.hellmansoft.com/help/index.php/Adjusting_your_Planbook_Preferences)